# eRA Program Module ePUG Meeting

## Chanath Ratnanather Cathy Walker

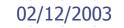

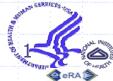

## Agenda Overall PGM Module Features ♦July Release July Prototype Question/Concerns Processes Explained New UI Options Web QT demo Next Steps April Symposium

#### **Overall PGM Module Features** Manage Portfolios Add/Remove grants, custom portfolios (Web QT) Review eSNAP/Progress Reports Customizable Checklists/Program Approval Delegation Pre-Submission PGM Analysis Tools Select, save journals for searching; research PI's MS Outlook Calendar integration Interface to shared systems e-Notification e-Requests: ARA, 901s, and other PI requests DEA/Council functions? Hierarchical Portfolios?

# July Release

Pre-Award, and Other/Withdrawn Grants page

Attention Flag column in each list Filter list by FY, Council, & Subprojects Delegation Approvals, sign-offs, and checklists to PAs Add/Remove applications from a portfolio Integration with shared eRA modules J2EE Checklists and Approvals Web QT

# July Prototype

| Electroni | c Research    | Administration |  |
|-----------|---------------|----------------|--|
| National  | Institutes of | of Health      |  |

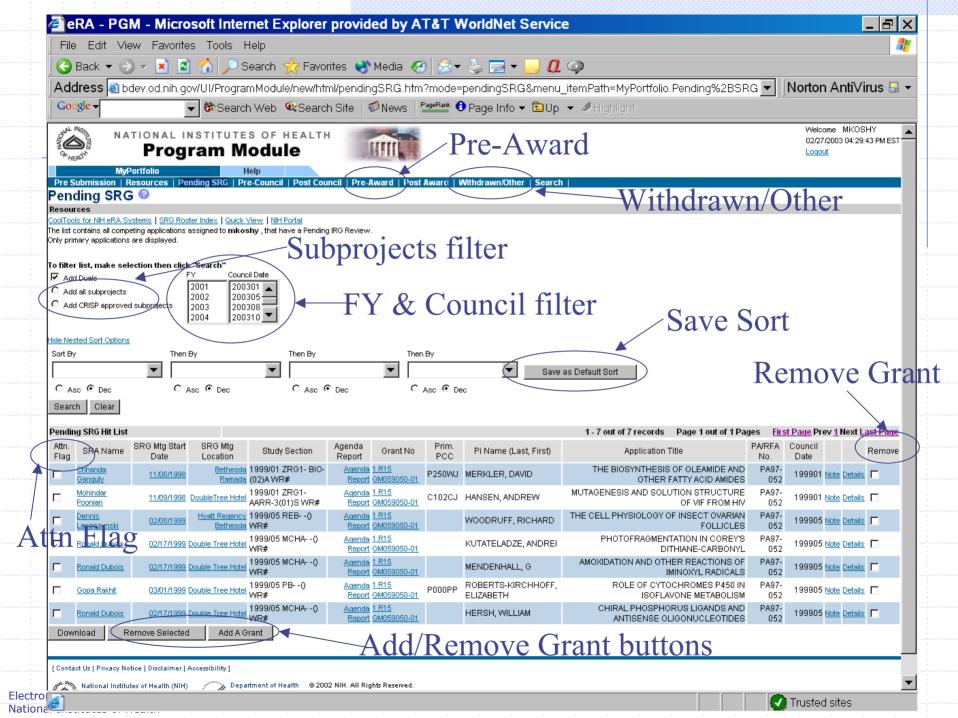

| 🧉 eRA                | - PGM - Mi                                                         | crosoft Inte                               | ernet Explo                            | rer provid         | ded by AT&1                                 | WorldNe         | et Se   | ervice             |                     |                      |                  |                    |                            | _ 8      |
|----------------------|--------------------------------------------------------------------|--------------------------------------------|----------------------------------------|--------------------|---------------------------------------------|-----------------|---------|--------------------|---------------------|----------------------|------------------|--------------------|----------------------------|----------|
| File Ec              | dit View Fav                                                       | orites Tools                               | Help                                   |                    |                                             |                 |         |                    |                     |                      |                  |                    |                            | _        |
| 🛛 🌏 Back             | < 👻 🕤 👻 💌                                                          | 2 🏠 🔎                                      | Search ☆ F                             | avorites 😣         | Media 🚱 💋                                   | 3- 🕹 🔜          | •       | ] 🛛 🕥              |                     |                      |                  |                    |                            |          |
| Addres               | s 🕘 http://erav                                                    | vebdev.od.nih.g                            | gov/UI/Progran                         | nModule/nev        | //html/preaward.h                           | ntm             |         |                    |                     |                      | <b>•</b>         | Norton             | AntiVi                     | irus 🔒   |
| Google -             |                                                                    | 💌 🍪 Sear                                   | rch Web 🔍 Se                           | earch Site         | News PageRar                                | 🖞 🕄 Page Inf    | fo 🔻 (  | 🖻 Up 👻 🥒           | Highlight           |                      |                  |                    |                            |          |
| OTAL INGINITES       | Pro                                                                | DINSTITUT                                  | lodule                                 | LTH                |                                             |                 |         |                    |                     |                      |                  |                    | MKOSHY<br>03 04:31:0       | 5 PM EST |
|                      |                                                                    | Pending SRG                                | Help<br>Pre-Council   Pos              | t Council   Pre    | Award   Post Award                          | d   Withdrawn/C | )ther   | Search             |                     |                      |                  |                    |                            |          |
| Pre-Awa<br>Resources | ard 🔮 🗲                                                            |                                            | Pre-                                   | Awa                | rd pag                                      | e               |         |                    |                     |                      |                  |                    |                            |          |
|                      |                                                                    |                                            | assigned to <b>mkoshy</b>              | , have a status of | Pending Award, Counci                       |                 | for con | sideration, Counci | deferred, and To be | Paid.                |                  |                    |                            |          |
| Add Duals            |                                                                    | FY Cou<br>2001 20<br>2002 20<br>\$ 2003 20 | uncil Date<br>00301                    |                    |                                             |                 |         |                    |                     |                      |                  |                    |                            |          |
| Hide Nested :        | Sort Options                                                       |                                            |                                        |                    |                                             |                 |         |                    |                     |                      |                  |                    |                            |          |
| Sort By              | The                                                                | en By                                      | Then By                                | •                  | Then By                                     | ▼ Sa            |         |                    |                     |                      |                  |                    |                            |          |
| C Asc O              |                                                                    | Asc 🖸 Dec                                  | C Asc @                                |                    | C Asc @ Dec                                 | _ <u> </u>      | ve as L | Default Sort       |                     |                      |                  |                    |                            |          |
|                      | Clear                                                              |                                            |                                        |                    |                                             |                 |         |                    |                     |                      |                  |                    |                            |          |
| Post Council         | Hit List                                                           |                                            |                                        |                    |                                             |                 |         | 1.                 | 1 out of 1 record   | s Page 1 out of 1 Pa | ages <u>Firs</u> | <u>at Page</u> Pre | ev <u>1</u> Next L         | ast Page |
| Attn. Flag Pl        | Name (Last, First)                                                 | Grant No                                   | Project Start Date                     | Project End D      | ate Type 5 Receipt D                        | ate e-Snap Due  | Futur   | e Years Budget     | Start Budget End    | Pop Tracking Entered | d Program        | Approval           |                            | Remove   |
|                      | BEL, PETER                                                         | 2 R01 CA078052-03                          |                                        | 1/25/1999          | 12/31/2000                                  | 12/31/2001      | 99      | 12/31/20           |                     | Y                    | Signed           |                    | <u>lote</u> <u>Details</u> |          |
| Download             | BEL, PETER                                                         | 2 R01 CA078052-03<br>ected Add A           | 1/25/1998<br>Grant                     | 1/25/1999          | 12/31/2000                                  | 12/31/2001      | 99      | 12/31/20           | 01 12/31/2002       | Y                    | <u>Un-Signed</u> | N                  | <u>lote</u> <u>Details</u> | L        |
|                      |                                                                    |                                            |                                        |                    |                                             |                 |         |                    |                     |                      |                  |                    |                            |          |
| [Contact Us   ]      | Privacy Notice   Disclai                                           | mer   <u>Accessibility</u> ]               |                                        |                    |                                             |                 |         |                    |                     |                      |                  |                    |                            |          |
| 1000                 | nal Institutes of Health<br>Rockville Pike<br>esda, Maryland 20892 |                                            | partment of Health<br>d Human Services |                    | ights Reserved.<br>: 02/27/2003 04:31:05 PM | VIEST           |         |                    |                     |                      |                  |                    |                            |          |
|                      |                                                                    |                                            |                                        |                    |                                             |                 |         |                    |                     |                      |                  |                    |                            |          |
|                      |                                                                    |                                            |                                        |                    |                                             |                 |         |                    |                     |                      |                  |                    |                            |          |
|                      |                                                                    |                                            |                                        |                    |                                             |                 |         |                    |                     |                      |                  |                    |                            |          |
|                      |                                                                    |                                            |                                        |                    |                                             |                 |         |                    |                     |                      |                  |                    |                            |          |
|                      |                                                                    |                                            |                                        |                    |                                             |                 |         |                    |                     |                      |                  |                    |                            |          |
|                      |                                                                    |                                            |                                        |                    |                                             |                 |         |                    |                     |                      |                  |                    |                            |          |
| <u>a</u> 1           |                                                                    |                                            |                                        |                    |                                             |                 |         |                    |                     |                      |                  | Trustad            | Leitee                     |          |

|                                                  |                               | Favorites Tools H                                                |                             |               | vided by AT&T WorldNet S                        |                             |                              |                                   |                   |                                             |
|--------------------------------------------------|-------------------------------|------------------------------------------------------------------|-----------------------------|---------------|-------------------------------------------------|-----------------------------|------------------------------|-----------------------------------|-------------------|---------------------------------------------|
| 1                                                |                               |                                                                  | 1                           | ouoritoo      | 🔊 Madia 🔗 🔶 🚬 🚍 🗕                               |                             |                              |                                   |                   |                                             |
|                                                  |                               |                                                                  |                             |               | 👏 Media 🤣 🏂 🗕 🚽                                 | <b> </b>                    |                              |                                   |                   |                                             |
|                                                  | 🗐 http:/                      |                                                                  |                             |               | new/html/Withdrawn.htm                          | Paul Au                     |                              |                                   | ▼ No              | rton Anti∨i                                 |
| Google →                                         |                               | Search                                                           | n Web 🔍 Se                  | earch Site    | e   ॐNews   <mark>PageRank</mark> € Page Info ▼ | tup ▼ ∥⊦                    | lighlight                    |                                   |                   |                                             |
| OF HENTY                                         |                               | Program M                                                        | odule                       | LTH           |                                                 |                             |                              |                                   |                   | Welcome MKOS<br>02/27/2003 04:29:<br>Logout |
|                                                  |                               | urces   Rending SRG   Pre                                        | elp<br>e-Council   Post     | t Council     | Pre-Award   Post Award   Withdrawn/Other        | Search                      |                              |                                   |                   |                                             |
|                                                  | <u>RA Syster</u><br>competing | ns   SRG Roster Index   Quick V<br>applications assigned to mkos |                             | ending IRG Re |                                                 | n/Oth                       | er pa                        | ige                               |                   |                                             |
| Add Duals<br>C Add all subpro<br>C Add CRISP ap; | jects<br>proved sul           | pprojects 2002 2003 2003                                         | 101                         |               |                                                 |                             |                              |                                   |                   |                                             |
| Hide Nested Sort O<br>Sort By                    | ptions.                       | Then By                                                          | Then B                      | Эy            | Then By                                         |                             |                              |                                   |                   |                                             |
|                                                  |                               | •                                                                | •                           |               | •                                               | Save as Defaul              | t Sort                       |                                   |                   |                                             |
| C Asc @ Dec                                      | -                             | O Asc 💿 Dec                                                      | C A                         | sc 💽 Dec      | O Asc O Dec                                     |                             |                              |                                   |                   |                                             |
| Search Clea                                      | ir                            |                                                                  |                             |               |                                                 |                             |                              |                                   |                   |                                             |
| Pending SRG Hit                                  |                               |                                                                  |                             |               |                                                 |                             | out of 7 record              | is Page 1 out of 1 Pag            |                   |                                             |
| Withdrawn /<br>Removed                           | Attn.<br>Flag                 | Pi Name (Last, First)                                            | Grant No                    | Prim.<br>PCC  | Application Title                               | PA/RFA<br>No.               | SRA Name                     | Study Section                     |                   | ouncil<br>Percentil                         |
| Withdrawn                                        | Y                             | MERKLER, DAVID                                                   | <u>1 R15</u><br>GM059050-01 | P250WJ        | THE BIOSYNTHESIS OF OLEAMIDE AN<br>FATTY ACIE   | D OTHER<br>D AMIDES         | <u>Chhanda</u><br>Ganguly    | 1999/01 ZRG1- BIO-<br>(02)A WR#   | Text text<br>text | 99901                                       |
| Removed                                          | N                             | HANSEN, ANDREW                                                   | <u>1 R15</u><br>GM059050-01 | C102CJ        | MUTAGENESIS AND SOLUTION STRUCTUR               | RE OF VIF<br>ROM HIV        | <u>Mohindar</u><br>Poonian   | 1999/01 ZRG1- AARR-3<br>(01)S WR# | Text text<br>text | 99901                                       |
| Removed                                          | Y                             | WOODRUFF, RICHARD                                                | <u>1 R15</u><br>GM059050-01 |               | THE CELL PHYSIOLOGY OF INSECT<br>FC             | OVARIAN<br>ILLICLES         | <u>Dennis</u><br>Leszczynski | 1999/05 REB() WR#                 | Text text<br>text | 99905                                       |
| Withdrawn                                        | N                             | KUTATELADZE, ANDREI                                              | <u>1 R15</u><br>GM059050-01 |               | PHOTOFRAGMENTATION IN COREY'S D                 | ITHIANE-<br>RBONYL          | Ronald Dubois                | 1999/05 MCHA() WR#                | Text text<br>text | 99905                                       |
| Withdrawn                                        | Y                             | MENDENHALL, G                                                    | <u>1 R15</u><br>GM059050-01 |               | AMOXIDATION AND OTHER REACTIONS OF I            | MINOXYL<br>ADICALS          | Ronald Dubois                | 1999/05 MCHA() WR#                | Text text<br>text | 99905                                       |
| Removed                                          | Y                             | ROBERTS-KIRCHHOFF,<br>ELIZABETH                                  | <u>1 R15</u><br>GM059050-01 | P000PP        | ROLE OF CYTOCHROMES P450 IN ISO<br>MET          | LAVONE PA97-052<br>ABOLISM  | <u>Gopa Rakhit</u>           | 1999/05 PB() WR#                  | Text text<br>text | 99905                                       |
| Withdrawn                                        | Ν                             | HERSH, WILLIAM                                                   | <u>1 R15</u><br>GM059050-01 |               | CHIRAL PHOSPHORUS LIGANDS AND AN<br>OLIGONUCL   | TISENSE<br>EOTIDES PA97-052 | Ronald Dubois                | 1999/05 MCHA() WR#                | Text text<br>text | 99905                                       |
| Download                                         | Remo                          | ove Selected Add A Gr                                            | rant                        |               |                                                 |                             |                              |                                   |                   |                                             |
|                                                  |                               |                                                                  |                             |               |                                                 |                             |                              |                                   |                   |                                             |
| [ Contact Us   Priva                             | acy Notice                    | Disclaimer   Accessibility ]                                     |                             |               |                                                 |                             |                              |                                   |                   |                                             |
| al Place and a                                   |                               | f Health (NIH) 👘 🦯 🍌 Depar                                       |                             | a 2000 MILL   | All Dishts Deserved                             |                             |                              |                                   |                   |                                             |

|                                                                                                    | awebdev.od.nih.gov/UI/Progra                                                                                                    |                                                                                         | uncii.ntm<br><sup>geRank</sup>                                          | در <del>است</del>                                                                         | Norton AntiViru                                   |
|----------------------------------------------------------------------------------------------------|----------------------------------------------------------------------------------------------------|-----------------------------------------------------------------------------------------|-------------------------------------------------------------------------|-------------------------------------------------------------------------------------------|---------------------------------------------------|
| 6/03                                                                                                    | al institutes of head of the state of the state of the st |                                                                                         |                                                                         |                                                                                           | Welcome MKOSHY<br>02/27/2003 04:29:08 P<br>Logout |
| Only primary applications are displa<br>To filter list, make selection the<br>✓ Add Duals<br>C Add all subprojects<br>C Add CRISP approved subproje<br>Hide Nested Sort Options<br>Sort By T<br>C Asc O Dec C<br>Search Clear<br>Pending Council Hit List<br>Attn. Pi Name (Last,<br>Flag First)<br>NOCKSON | cations for current FY assigned to mkosh<br>ayed.<br>en click "Search"<br>FY Council Date<br>2001 200305<br>2002 200305<br>2003 200308<br>2004 200310<br>then By Then By<br>C Asc C Dec C Asc C<br>Grant No Percentile Priority<br>Score<br>CA087312-02<br>elected Add A Grant<br>aimer   Accessibility  <br>th (NIH) Department of Health<br>and Human Services                                                                                                    | Then By<br>Then By<br>Application Title<br>TYPE 9 USES FORMER GRANT<br>SET PROJECT STAF | Add Grants Please Enter Appl. ID Grant Ho. Type Activ Grant Ho. Pl Hame | RFC.<br>OR<br>ity IC Code Serial Number Support Year Suffix<br>Look Up Car<br>No hittlist | *                                                 |

| Google -                                   |                                   | 11 Min                      | dule/new/html/preCou          |                                 |                                                                       | ∩AntiViru               |
|--------------------------------------------|-----------------------------------|-----------------------------|-------------------------------|---------------------------------|-----------------------------------------------------------------------|-------------------------|
| NATIO                                      |                                   | Web 🔍 Searc                 | h Site   🍽 News   🖆           | Pag                             | ge Info 🔻 🖻 Up 👻 🖉 Highlight                                          |                         |
|                                            | NAL INSTITUTES<br>rogram Mo       | dule                        |                               |                                 |                                                                       | MKOSHY<br>03 04:29:08 F |
|                                            | ces   Pending SRG   Pre-          |                             | incil   Pre-Award   Post A    | Award   Withdr                  | rawn/Other   Search                                                   |                         |
| Resources<br>ECB   QVR   ICSTORe   Quick \ | (iow   NIH Portel                 |                             |                               |                                 |                                                                       |                         |
| The list contains all competing ap         | oplications for current FY assign | ned to <b>mkoshy</b> , that | have a status of Pending Cour | ncil Review, No IR <sup>,</sup> | tG Recommendation, and NRFC.                                          |                         |
| Only primary applications are dis          | played.                           |                             |                               |                                 |                                                                       |                         |
| To filter list, make selection             |                                   |                             |                               |                                 | eRA Web QT - Add Grants - Microsoft Inter                             |                         |
| Add Duals                                  | FY Council [<br>2001 20030        |                             |                               |                                 |                                                                       |                         |
| C Add all subprojects                      | 2002 20030                        | 5                           |                               |                                 | Add Grants                                                            |                         |
| C Add CRISP approved subpr                 | ojects 2003 20030<br>2004 20031   |                             |                               |                                 |                                                                       |                         |
|                                            | 12004 120031                      |                             |                               |                                 | Please Enter Appl. ID OR                                              |                         |
| Hide Nested Sort Options                   |                                   |                             |                               |                                 | Type Activity IC Code Serial Number Support Year Suffix               |                         |
| Sort By                                    | Then By                           | Then By                     | Then By                       |                                 | Grant Ho. 1 R01 A                                                     |                         |
| •                                          | •                                 |                             | <b>•</b>                      | ·                               | PI Name Look Up Cancel                                                |                         |
| C Asc 🖸 Dec                                | C Asc 🖸 Dec                       | C Asc 🖸 Dec                 | C Asc @ D                     | ec                              | Grant IIo. PI Name (Last, First, MI) PCC from IC Status Project Title |                         |
| Search Clear                               |                                   |                             |                               |                                 | TR01Al12345601A10001 LI, TING-KAI ABCD1234 Text text text             |                         |
|                                            |                                   |                             |                               |                                 | Text text text text                                                   |                         |
| Pending Council Hit List                   |                                   |                             |                               |                                 | R01Al12345601A10001 SYRJALA, KAREN ABCD1234 Text text text text       | <u>s</u> 1              |
| Attn. Pi Name (Last,<br>Flag First)        | Grant No Percentile               | Priority<br>Score           | Application Title             | Study S                         | E 🗖 1R01Al12345601A10001 SYRJALA, KAREN ABCD1234 Text text text       | R                       |
| IACKSON.                                   |                                   |                             | E 9 USES FORMER GRANT         | T#TO 2001/10                    | T 1R01Al12345601A10001 SYRJALA, KAREN ABCD1234 Text text text text    |                         |
| ANTHONY 91                                 | R01 CA087312-02                   |                             | SET PROJECT STAI              | RT DT () WR#                    | TR01Al12345601A10001 SYRJALA, KAREN ABCD1234 Text text text text      | 1                       |
| Download Remove                            | Selected Add A Gra                | nt                          |                               |                                 | TR01Al12345601A10001 SYRJALA, KAREN ABCD1234 Text text text           |                         |
|                                            |                                   |                             |                               |                                 | TR01Al12345601A10001 LI, TING-KAI ABCD1234 Text text text text        |                         |
|                                            | isclaimer I Accessibility 1       |                             |                               |                                 | TR01Al12345601A10001 SYRJALA, KAREN ABCD1234 Text text text           |                         |
| [ Contact Us   Privacy Notice   D          |                                   | ant of Health ( @ 200       | 2 NIH. All Rights Reserved    |                                 | THR01A112345601A10001 LI, TING KAI ABCD1234 Text text text            |                         |
| [Contact Us   Privacy Notice   D           | a site AllUN                      | nan Services Scree          | n Rendered: 02/27/2003 04:29  | ::08 PM EST                     | Add Selected Grants Cance                                             |                         |
| National Institutes of H                   | and Hur                           |                             | in Id:                        |                                 |                                                                       |                         |
| National Institutes of H                   | 0892 A and Hur                    | Scree                       | 2.300%                        |                                 |                                                                       |                         |
| National Institutes of H                   | 0892 A and Hur                    | Scree                       |                               |                                 |                                                                       |                         |
| National Institutes of H                   | 0892 A and Hur                    |                             |                               |                                 |                                                                       |                         |
| National Institutes of H                   | 0892 A and Hur                    | Scree                       | [                             |                                 |                                                                       |                         |
| National Institutes of H                   | 0892 A and Hur                    | Scree                       | [                             |                                 | With hitlist                                                          |                         |

## **Question/Concerns**

Pre-award page Same columns as Post Award page? Other/Withdrawn Grants page What columns to display? Upload notes (e.g., meeting notes) from a user's computer to the system What we can and cannot accomplish Combine all reports in one pop-up window Hierarchical portfolios: options (next slide)

## Question/Concerns -Hierarchical Portfolios

#### Default portfolios at many levels

- ♦ Issue: org structure not captured in eRA
- Options explored to determine org structure:
  - Use PCC
  - Use NBS, NIH human resources, or NEDS system
  - Use budget categories used by EO or Budget Office
  - Assign Division, Branch, and Program Area level Directors to each application
  - Use CANs
  - Recreate org structure in eRA

# Processes Explained: Add/Remove Grants

#### Add/remove grants from a portfolio

- Depending on status, added to a default portfolio
- Only grants from current, future, and 2 past FYs added
- Only grants that aren't in any default portfolios added
- Exception: A grant in the "Other/Withdrawn" stage
  - May be "moved" to a portfolio based on status, by adding
- Only grants added by user can be completely removed
- Grants in "default" portfolio that are removed will be "moved" to the Other/Withdrawn portfolio
  - May be "moved" back to a portfolio based on status, by adding
- Grants with an "unused" status will remain in Other/Withdrawn portfolio for one year

# Processes Explained: Delegation

Delegation accomplished by "roles" Role assigned to PO and if needed, to PA All users with role have privileges to: Perform approvals, checklists, PO, and sign notes Signature/approval audited and tracked Currently in ICO and all eRA modules PGM will use similar mechanism

# Web QT Demo

# **New UI Options**

# Multi-line rows in a list Multiple values in a column within a row Left-side of hitlist remains constant, while right-side has multiple views

| 🚰 eRA Web QT - Expanded Hit List - N                                                                                                    | licrosoft Internet Ex    | plorer provide  | d by AT&T WorldNet Service                                                                                                    |                                                                                      |
|----------------------------------------------------------------------------------------------------|--------------------------|-----------------|----------------------------------------------------------------------------------------------------|--------------------------------------------------------------------------------------|
| File Edit View Favorites Tools Help                                                                                                    |                          |                 |                                                                                                    | <u></u>                                                                              |
| 🛛 😋 Back 🔻 🕥 🖌 💌 😰 🚮 🔎 Search 🤺                                                                                                    | Favorites 📢 Media 🧭      | 🗟 • 崣 🔜 •       | 📙 🛛 🗭                                                                                                    |                                                                                      |
| Address 🗃 http://erawebdev.od.nih.gov/UI/search                                                                                                    | /hitlistExpanded.asp     |                 |                                                                                                    | ✓ Norton AntiVirus 🚽                                                                 |
| Google - 😽 🐨 Search Web 🔍 S                                                                                                    | search Site 🛛 🕬 News 🛛 🎴 | 📲 🕄 Page Info   | 🕶 🖻 Up 👻 🥒 Highlight                                                                                                    |                                                                                      |
| NATIONAL INSTITUTES OF HEALT<br><b>eRA System</b><br>Home Administration Institution Profile Personal Profile Sta                                                                                                    |                          | inke Holn       |                                                                                                    | pittsnap2<br>UNIVERSITY OF PITTSBURGH AT PITTSBURGH<br>SO PI FSR Log-out             |
| Basic Harlinstration instruction profile personal profile Sta<br>Basic Search Advanced Search Admin<br>Enter Search Criteria Hitlist Customize/Sort<br>Expanded Hit List ?<br>Basic Hitlist Expanded Hitlist MyList 1 MyList 2 MyList |                          | шка пер         |                                                                                                    |                                                                                      |
| Search By: Grant Number = 1R01 AND Title = 'Test Title' AND Admin<br>Sort By Then By Then By                                                                                                    |                          | Then By         |                                                                                                    | e values in a                                                                        |
| Select All / None Sort Order: Grant -IC Code (ASC); PI Name (DESC)                                                                                                    |                          | ·- *            |                                                                                                    | Reset Sort Order 🗹 11 - 20 of 651 D                                                  |
| Grant No. Sort By Act/IC/Serial<br>IR01 Al12345601A10001<br>Project Title: Text text text text text text text text                                                                                                    | PI Name (L, F, MI) 蒙     | ABCDEFGH        | Details<br>Council Date Admin. IC: 200012<br>PO Name Admin. IC: text<br>Priority Score: 12345<br>Institution: Institution Name Text<br>Former Grant Number:1-R01Al123456-01A1/00 | SRG Meeting Identifiers: <u>123</u><br>Percentile: 99.99<br>RFA/PA: 1234567890       |
| 1R01 Al12345601A10001     Project Title: Text text text text text text text text                                                                                                    | SYRJALA, KAREN           | ABCDEFGH        | Council Date Admin. IC: 200012<br>PO Name Admin. IC: <u>text</u><br>Priority Score: 12345<br>Institution: Institution Name Text<br>Former Grant Number:1-R01Al123456-01A1/00     | SRG Meeting Identifiers: <u>123</u><br>Percentile: 99.99<br>RFA/PA: 1234567890       |
| 1R01 Al12345601A10001     Project Title: Text text text text text text text Status: Text                                                                                                    | SYRJALA, KAREN           | <u>ABCDEFGH</u> | Council Date Admin. IC: 200012<br>PO Name Admin. IC: <u>text</u><br>Priority Score: 12345<br>Institution: Institution Name Text<br>Former Grant Number:1-R01Al123456-01A1/00     | SRG Meeting Identifiers: <u>123</u><br>Percentile: 99.99<br>RFA/PA: 1234567890<br>01 |
| 1R01 Al12345601A10001     Project Title: Text text text text text text text Status: Text                                                                                                    | SYRJALA, KAREN           | ABCDEFGH        | Council Date Admin. IC: 200012<br>PO Name Admin. IC: <u>text</u><br>Priority Score: 12345<br>Institution: Institution Name Text<br>Former Grant Number:1-R01Al123456-01A1/00     | SRG Meeting Identifiers: <u>123</u><br>Percentile: 99.99<br>RFA/PA: 1234567890<br>01 |
| 1R01 Al12345601A10001     Project Title: Text text text text text text text text                                                                                                    | <u>SYRJALA, KAREN</u>    | ABCDEFGH        | Council Date Admin. IC: 200012<br>PO Name Admin. IC: <u>text</u><br>Priority Score: 12345<br>Institution: Institution Name Text<br>Former Grant Number:1-R01Al123456-01A1/00     | SRG Meeting Identifiers: <u>123</u><br>Percentile: 99.99<br>RFA/PA: 1234567890       |
|                                                                                                    | SYRJALA, KAREN           | ABCDEFGH        | Council Date Admin. IC: 200012                                                                                                    | SRG Meeting Identifiers: 123                                                         |
| 🧉 Done                                                                                                    |                          |                 |                                                                                                    | Trusted sites                                                                        |

## Next steps

#### Deadlines:

- Requirements Deadline: March 14
- User Interface Review: March 21
- Requirements Freeze: March 28
- Next steps:
  - Accounts in "Staging" environment
  - April symposium: PGM is the highlight!
  - Meet once or twice more before March 28?